## **HDST<sup>™</sup> – Système de Stabilisation au Quai**

## **A Attention**

Cette semi-remorque est équipée du système DST, un système intégré qui résout les problèmes d'abaissement de remorque et de d'éloignement du quai. Lorsque les freins de stationnement sont engagés ou les mains à l'air sont déconnectées, la suspension pneumatique se vide, et la remorque s'abaissera sur les butées internes des ressorts pneumatiques. Veuillez rester à l'écart de la remorque lorsque le DST est en opération. Le mouvement des composantes de suspension peut causer des blessures.

**Opération Normal** — Relâcher les freins de stationnement. La suspension opérera à sa hauteur de roulement prédéterminée.

Opération Stable au Quai — Appliquer les freins de stationnement ou déconnecter les mains à l'air. La suspension pneumatique se videra d'air et se reposera sur les butées internes des ressorts pneumatiques.

> **Trailer Suspension Systems** 2070 Industrial Place SE Canton, OH 44707-2600 USA 800 455 0043 330 489 0045 Egx 800 696 4416

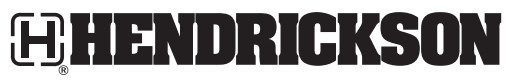

**Trailer Suspension Systems** 250 Chrysler Drive, Unit #3 Brampton, ON L6S 6B6 Canada 905 789 1030 Fax 905 789 1033

www.hondrickson.intl.com